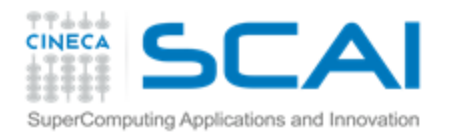

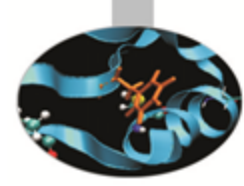

# Introduction to GPGPUs and to CUDA programming model: CUDA Libraries

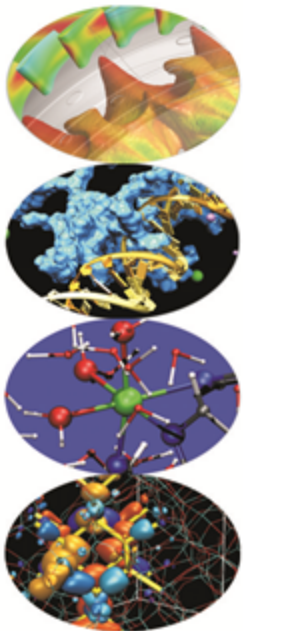

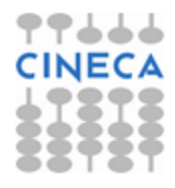

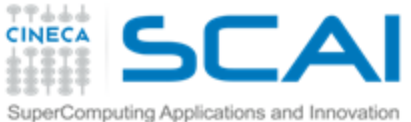

# NVIDIA CUDA Libraries

http://developer.nvidia.com/technologies/Libraries

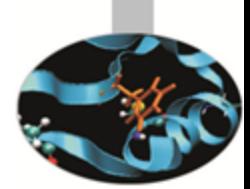

## **CUDA Toolkit includes several libraries:**

- **CUFFT: Fast Fourier Transforms**
- **CUBLAS: Dense Linear Algebra**
- **CUSPARSE : Sparse Linear Algebra**
- **LIBM: CUDA Math library**
- **CURAND: Pseudo-random and Quasi-random numbers**
- **NPP: Image and Signal Processing**
- **Thrust : C++ Template Library**

**Several open source and commercial\* libraries:**

- **MAGMA: Linear Algebra**
- **CULA Tools\*: Linear Algebra**
- **CUSP: Sparse Linear Solvers ……..**
- **NAG\*: Computational Finance**

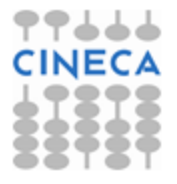

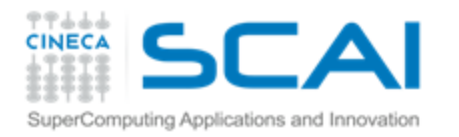

# CUFFT Library

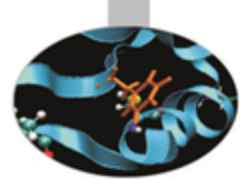

**GPU based Fast Fourier Transform library**

- **Simple interface similar to FFTW**
- **1D, 2D and 3D transforms of complex and real data**
- **Row-major order (C-order) for 2D and 3D data**
- **Single precision (SP) and Double precision (DP) transforms**
- **In-place and out-of-place transforms**
- **1D transform sizes up to 128 million elements**
- **Batch execution for doing multiple transforms**
- **Streamed asynchronous execution**
- **Non normalized output: IFFT(FFT(A))=len(A)\*A**

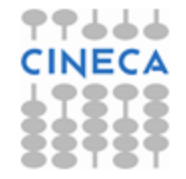

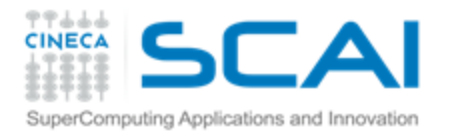

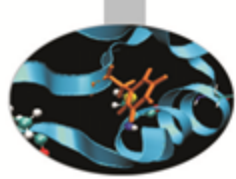

# **CUFFT in 4 easy steps**

- **Step 1 – Allocate space on GPU memory**
- **Step 2 – Create plan specifying transform configuration like the size and type (real, complex, 1D, 2D and so on).**
- **Step 3 – Execute the plan as many times as required, providing the pointer to the GPU data created in Step 1.**

**Step 4 – Destroy plan, free GPU memory**

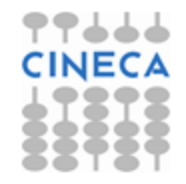

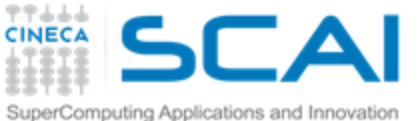

# CUFFT: code example

```
#define NX 256
#define NY 128
cufftHandle plan;
cufftComplex *idata, *odata;
cudaMalloc((void**)&idata, sizeof(cufftComplex)*NX*NY);
cudaMalloc((void**)&odata, sizeof(cufftComplex)*NX*NY);
COLOR
/* Create a 2D FFT plan. */
cufftPlan2d(&plan, NX,NY, CUFFT C2C);
/* Use the CUFFT plan to transform the signal out of place. */
cufftExecC2C(plan, idata, odata, CUFFT FORWARD);
/* Inverse transform the signal in place.
Different pointers to input and output arrays implies out of place transformation */
cufftExecC2C(plan, odata, odata, CUFFT INVERSE);
/* Destroy the CUFFT plan. */
 cufftDestroy(plan);
 cudaFree(idata), cudaFree(odata);
```
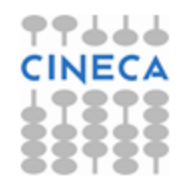

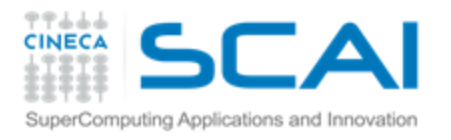

# CUBLAS Library

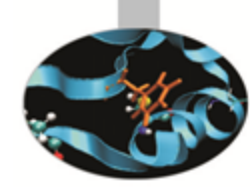

## **Implementation of BLAS (Basic Linear Algebra Subprograms)**

**Self-contained at the API level** 9

### **Supports all the BLAS functions**

- **Level1 (vector,vector): O(N) P** 
	- **AXPY : y = alpha.x + y**
	- **DOT : dot = x.y** ÷.
- **Level 2( matrix,vector): O(N2)** Ŧ.
	- **Vector multiplication by a General Matrix : GEMV**
	- **Triangular solver : TRSV**
- Ŧ. **Level3(matrix,matrix): O(N3)**
	- **General Matrix Multiplication : GEMM**
	- **Triangular Solver : TRSM** \$

### **Following BLAS convention, CUBLAS uses column-major storage**

**Interface to CUBLAS library is in cublas.h Function naming convention: cublas + BLAS name Eg. cublasSGEMM**

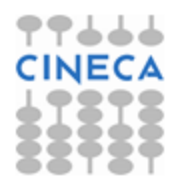

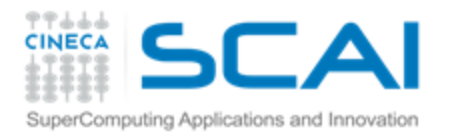

# **Lapack for CUDA: CULA Library**

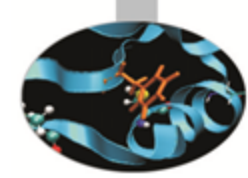

## [http://www.culatools.com](http://www.culatools.com/)

- Proprietary library that implements the LAPACK in CUDA, which is available in several versions.
- The speed-up of the picture on the right refers to:
- **CPU**: Quad-core Intel Core i7 930 @ 2.8 GHZ CPU **GPU**: NVIDIA Tesla C1060 **OS**: Windows 7 (64-bit)

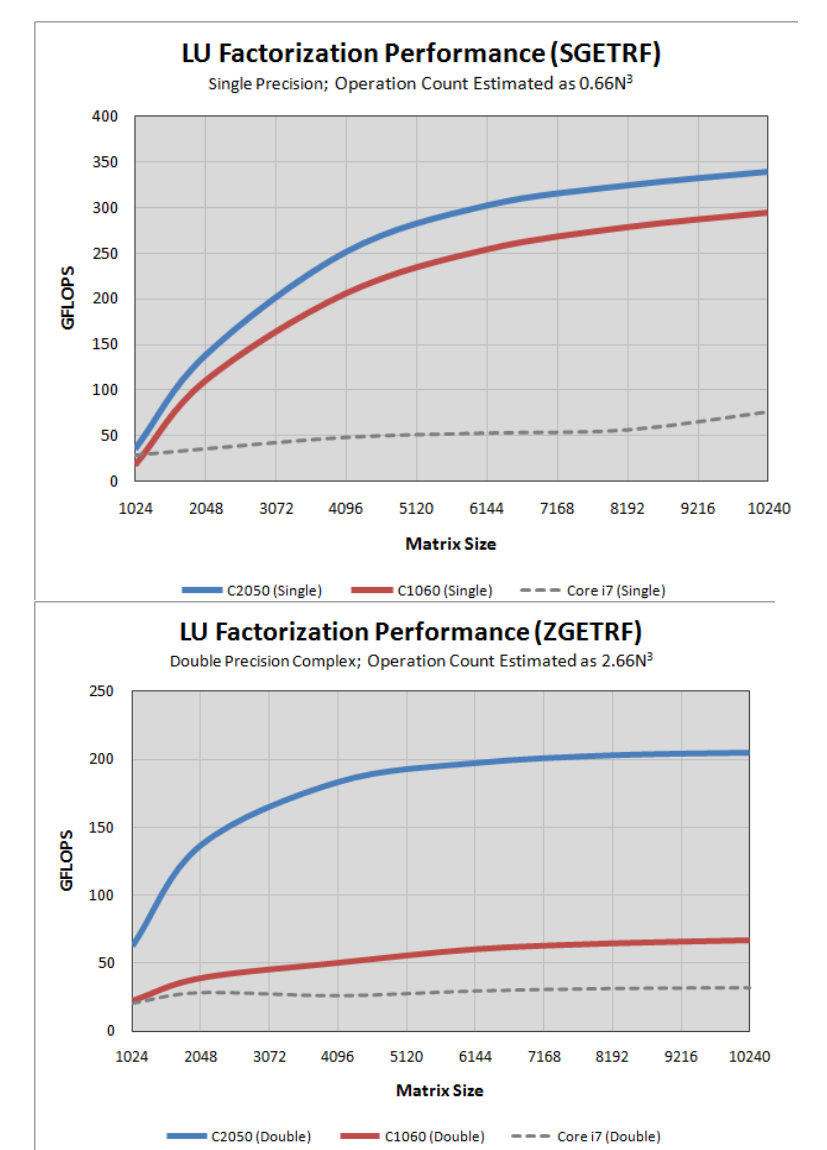

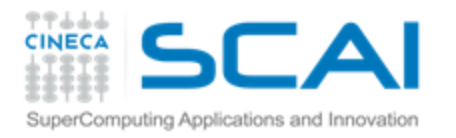

# CUSPARSE Library

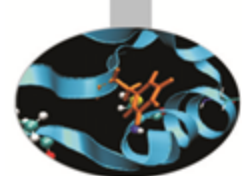

- **New library for sparse basic linear algebra**
- **Conversion routines for dense, COO, CSR and CSC formats**
- **Optimized sparse matrix-vector multiplication**
- **Building block for sparse linear solvers**

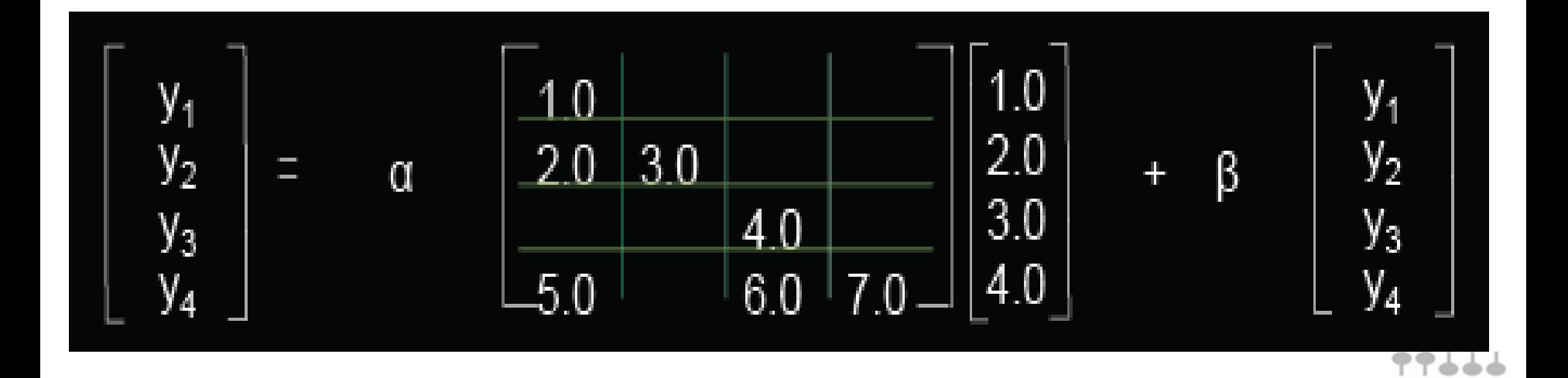

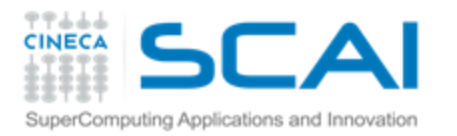

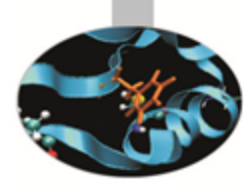

## CUDA Libm **High performance and high accuracy implementation:**

- **C99 compatible math library, plus extras**
- **Basic ops: x+y, x\*y, x/y, 1/x, sqrt(x), FMA (IEEE-754 accurate in single, double)**
- **Exponentials: exp, exp2, log, log2, log10, ...**
- **Trigonometry: sin, cos, tan, asin, acos, atan2, sinh, cosh, asinh, acosh, ...**
- **Special functions: lgamma, tgamma, erf, erfc**
- **Utility: fmod, remquo, modf, trunc, round, ceil, floor, fabs, ...**
- **Extras: rsqrt, rcbrt, exp10, sinpi, sincos, erfinv, erfcinv, ...**

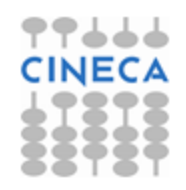

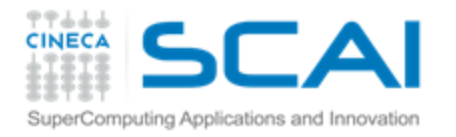

# CURAND Library

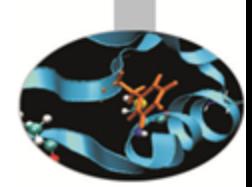

## **Library for generating random numbers**

## **Features:**

- **XORWOW pseudo-random generator**
- **Sobol' quasi-random number generators**
- **Single- and double-precision, uniform, normal and log-normal distributions**
- **Host API: call kernel from host, generate numbers on GPU, consume numbers on host or on GPU.**
- **GPU API: generate and consume numbers during kernel execution.**

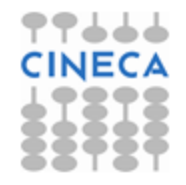

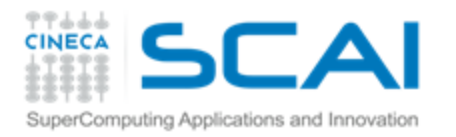

# CURAND use

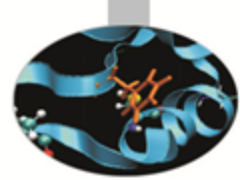

**1. Create a generator:**

curandCreateGenerator()

**2. Set a seed:**

curandSetPseudoRandomGeneratorSeed()

**3. Generate the data from a distribution:**

curandGenerateUniform()/curandGenerateUniformDouble()

: Uniform

curandGenerateNormal()/cuRandGenerateNormalDouble()

: Gaussian

curandGenerateLogNormal/curandGenerateLogNormalDou ble() : Log-Normal

**4. Destroy the generator:**

curandDestroyGenerator()

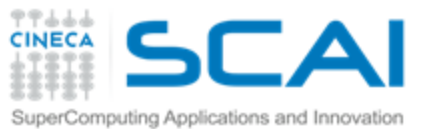

# **CURAND example: host API**

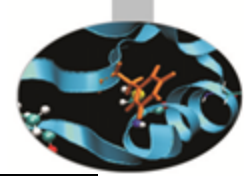

### /\* Set seed \*/

curandSetPseudoRandomGeneratorSeed(gen, 1234ULL); /\* Generate n floats on device \*/ curandGenerateUniform(gen, devData, n); /\* Copy device memory to host \*/ cudaMemcpy(hostData, devData, n \* sizeof(float), cudaMemcpyDeviceToHost);

```
/* Show result */
for(i = 0; i < n; i++) {
     printf("%1.4f", hostData[i]);
printf("\n");
```
/\* Cleanup \*/ curandDestroyGenerator(gen); cudaFree(devData); free(hostData);

return 0;

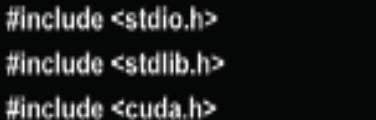

#include <curand.h>

### main()

```
int i, n = 100:
curandGenerator_t gen;
float *devData, *hostData:
```

```
/* Allocate n floats on host */
hostData = (float *)calloc(n, sizeof(float));
```

```
/* Allocate n floats on device */
cudaMalloc((void **)&devData, n * sizeof(float));
```

```
/* Create pseudo-random number generator */
curandCreateGenerator(&gen, CURAND_RNG_PSEUDO_DEFAULT);
```
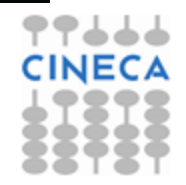

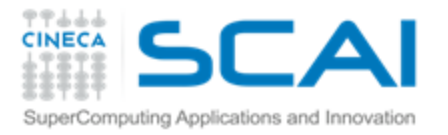

# CURAND example: run on CPU

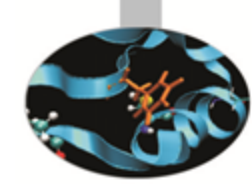

### #include <stdio.h> #include <stdlib.h> #include <cuda.h> #include <curand.h>

### main()

```
int i, n = 100;
curandGenerator_t gen;
float *hostData;
```

```
/* Allocate n floats on host */
hostData = (float *)calloc(n, sizeof(float));
```
/\* Create pseudo-random number generator \*/ curandCreateGeneratorHost(&gen, CURAND\_RNG\_PSEUDO\_DEFAULT);

/\* Set seed \*/

curandSetPseudoRandomGeneratorSeed(gen, 1234ULL); /\* Generate n floats on host \*/ curandGenerateUniform(gen, hostData, n);

```
/* Show result */
for(i = 0; i < n; i++) {
     printf("%1.4f", hostData[i]);
ł
printf("\n");
```
/\* Cleanup \*/ curandDestroyGenerator(gen); free(hostData);

return 0:

ł

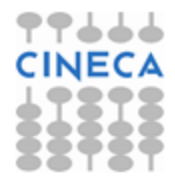

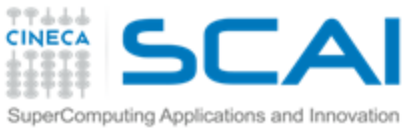

# **CURAND example: device API**

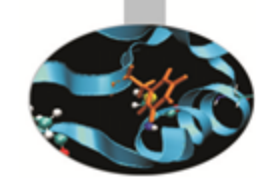

```
#include <stdio.h>
#include <stdlib.h>
#include <cuda.h>
#include <curand kernel.h>
 global void setup kernel(curandState 'state)
    int id = threadldx.x + blockldx.x * 64:
    /* Each thread gets same seed,
      a different sequence number, no offset */
    curand_init(1234, id, 0, &state[id]);
```
global \_\_ void generate\_kernel(curandState "state, int "result)

```
int id = threadldx.x + blockldx.x * 64;
int count = 0;
unsigned int x;
```
/\* Copy state to local memory for efficiency \*/ curandState localState = state[id]:

```
/* Generate pseudo-random unsigned ints */
for(int n = 0; n < 100000; n++) {
     x = \text{curand}(\&\text{localState}):
     /* Check if low bit set */
     if(x 8 1) count++;
```
/\* Copy state back to global memory \*/ state[id] = localState;

/\* Store results \*/ result[id] += count;

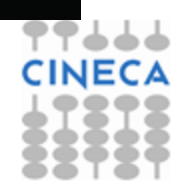

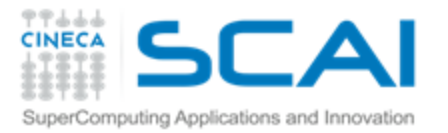

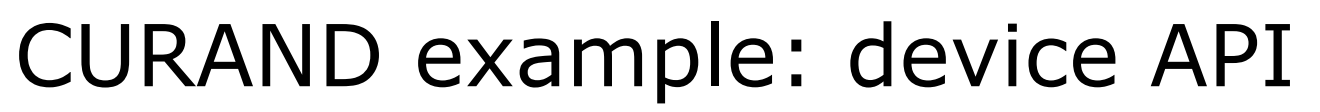

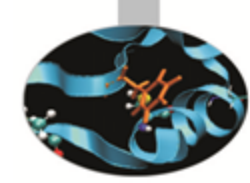

### main()

int i. total: curandState \*devStates: int \*devResults, \*hostResults;

/\* Allocate space for results on host \*/ hostResults = (int  $s$ )calloc(64  $s$  64, size of(int));

/\* Allocate space for results on device \*/ cudaMalloc((void \*\*)&devResults, 64 \* 64 \* sizeof(int));

```
/* Set results to 0 °/
cudaMemset(devResults, 0, 64 * 64 * sizeof(int));
```

```
/* Allocate space for prng states on device */
cudaMalloc((void **)&devStates, 64 * 64 * sizeof(curandState));
```

```
/* Setup prng states */
setup_kernel<<<64, 64>>>(devStates);
```

```
/* Generate and use pseudo-random */
for(i = 0; i < 10; i++) {
     generate_kernel<<<64, 64>>>(devStates, devResults);
\mathcal{Y}
```
/\* Copy device memory to host \*/ cudaMemcpy(hostResults, devResults, 64 \* 64 \* sizeof(int). cudaMemcpyDeviceToHost);

/\* Show result \*/ total  $= 0$ : for(i = 0; i <  $64 * 64$ ; i++) { total += hostResults[i]; y

printf("Fraction with low bit set was %10.13f\n", (float)total / (64.0f \* 64.0f \* 100000.0f \* 10.0f));

```
/* Cleanup */
cudaFree(devStates);
cudaFree(devResults);
free(hostResults);
```
return 0;

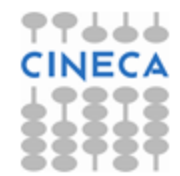

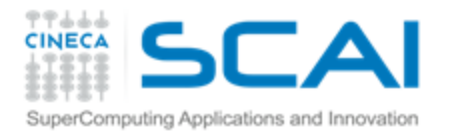

## Thrust library **A template library for CUDA Mimics the C++ STL**

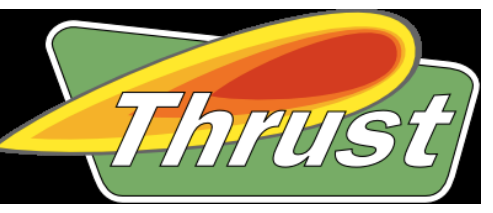

## **Two containers**

**Manage memory on host and device:** 

 **thrust::host\_vector<T> thrust::device\_vector<T>**

**Algorithms Sorting, reduction, scan, etc: thrust::sort() thrust::reduce() thrust::inclusive\_scan() act on ranges of the container data by pair of iterators (a sort of pointers)**

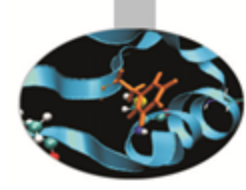

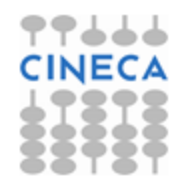

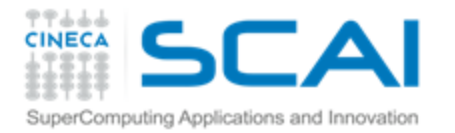

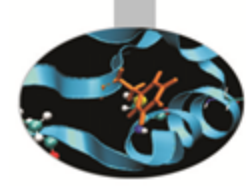

# Thrust example

```
#include <thrust/host vector.h>
#include <thrust/device vector.h>
#include <thrust/sort.h>
#include <cstdlib.h>
int main (void)
ij.
    // generate 32M random numbers on the host
    thrust::host vector<int> h vec(32 << 20);
    thrust::generate(h vec.begin(), h vec.end(), rand);
    // transfer data to the device
    thrust::device_vector<int> d_vec = h_vec;
    // sort data on the device (846H keys per sec on GeForce GTX 480)
    thrust::sort(d vec.begin(), d vec.end());
    // transfer data back to host
    thrust::copy(d_vec.begin(), d_vec.end(), h_vec.begin());
    metanen 07
Ŷ.
```
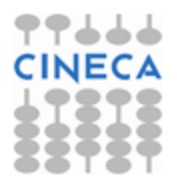

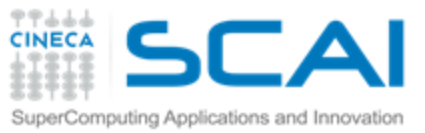

## Interoperability (from Thrust to C/CUDA)

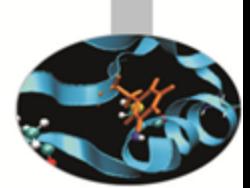

### **Convert iterators to raw pointers**

// allocate device vector thrust::device\_vector<int> d\_vec(4);

// obtain raw pointer to device vector's memory int \* ptr = thrust:: raw pointer cast(&d vec[0]);

// use ptr in a CUDA C kernel my kernel<<< N / 256, 256 >>>(N, ptr);

Note: ptr cannot be dereferenced on the host!

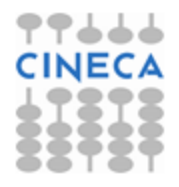

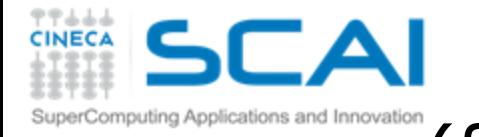

Interoperability (from Thrust to C/CUDA)

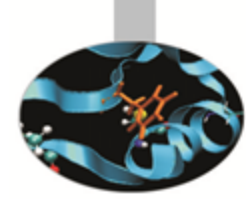

### **Wrap raw pointers with device\_ptr**

```
// raw pointer to device memory
int * raw ptr;
cudaMalloc((void **) &raw ptr, N * sizeof int));
// wrap raw pointer with a device ptr
device ptr<int> dev ptr(raw ptr);
// use device ptr in thrust algorithms
fill (dev ptr, dev ptr + N, (int) 0);
// access device memory through device ptr
```

```
dev ptr[0] = 1;
```

```
// free memory
cudaFree (raw ptr);
```
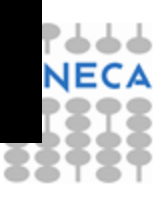

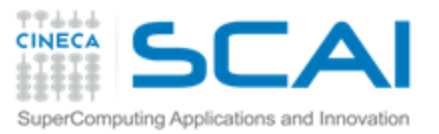

# code.google.com/p/thrust

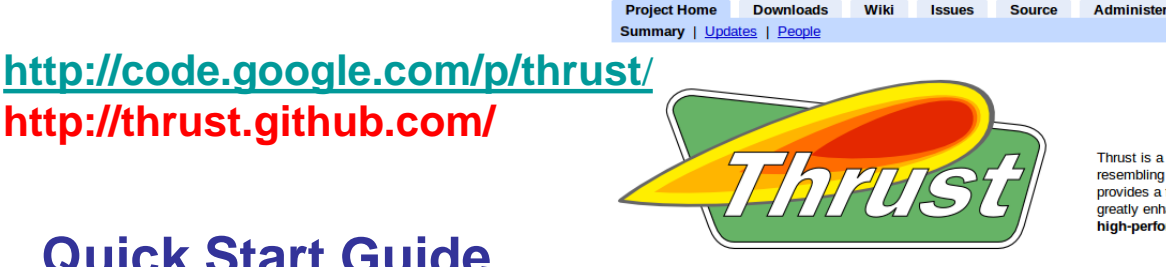

### **What is Thrust?**

Thrust is a CUDA library of parallel algorithms with an interface resembling the C++ Standard Template Library (STL). Thrust provides a flexible high-level interface for GPU programming that greatly enhances developer productivity. Develop high-performance applications rapidly with Thrust!

### **Quick Start Guide**

http://thrust.github.com/

### **Examples**

### **Documentation**

### **Mailing List** (thrust-users)

### **News**

thrust

Code at the speed of light

- . Thrust v1.2.1 has been released! v1.2.1 contains compatibility fixes for CUDA 3.1.
- . Posted An Introduction to Thrust presentation.
- . Thrust v1.2 has been released! Refer to the CHANGELOG for changes since v1.1.
- A video recording of the Thrust presentation at the GPU Technology Conference has been posted.
- . Thrust v1.1 has been released! Refer to the CHANGELOG for changes since v1.0.
- · Started Thrust Developer Blog

### **Examples**

Thrust is best explained through examples. The following source code generates random numbers on the host and transfers them to the device where they are sorted.

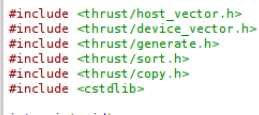

#### int main(void)

// generate 32M random numbers on the host thrust::host\_vector<int> h\_vec(1 << 24); thrust::generate(h\_vec.begin(), h\_vec.end(), rand);

// transfer data to the device thrust::device\_vector<int> d\_vec = h\_vec;

// sort data on the device (805M keys per second on a GTX 480) thrust::sort(d\_vec.begin(), d\_vec.end());

// transfer data back to host  $\small{\texttt{thrust}::\texttt{copy(d\_vec}.\texttt{begin}))},\small{\texttt{d\_vec}.\texttt{end()},\small{\texttt{h\_vec}.\texttt{begin}))};}$ 

return 0

# Search project

#### Starred (view starred projects)

#### Activity: ... High

**Code license:** Apache License 2.0

#### Labels:

CUDA, GPU, Parallel, Template, nvcc, CPlusPlus, STL, Library, GPGPU, Sorting, Reduction, Scan

#### **Featured downloads:**

An Introduction To Thrust.pdf  $\Box$ thrust-v1.2.1.zip Show all »

#### **Featured wiki pages:**

Documentation **FrequentlyAskedQuestions QuickStartGuide** Show all »

#### **Blogs:**

MegaNewtons

**External links: CUDA** 

Feeds: **Project feeds** 

#### **Groups: Thrust User Discussion List**

**Owners:** wnbell, jaredhoberock

**Committers:** duane.merrill

People details »

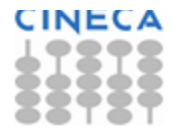